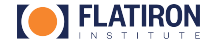

# Nonuniform FFTs at Flatiron  $- \sim *$  OR  $* \sim -$

### Lessons from developing a small numerical library

Alex Barnett<sup>1</sup>, with much help from: Jeremy Magland<sup>1</sup>, Ludvig af Klinteberg (Mälardalen U.), Melody Shih (NVidia), Joakim Andén (KTH), Libin Lu<sup>1</sup>, Robert Blackwell (SCC), Andrea Malleo (Bloomberg), and many others. . .

FWAM5 Friday, October 20, 2023

<sup>1</sup> Center for Computational Mathematics, Flatiron Institute

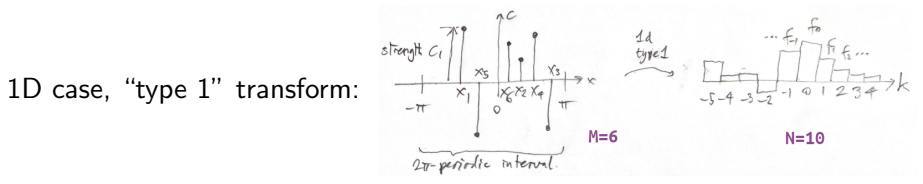

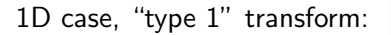

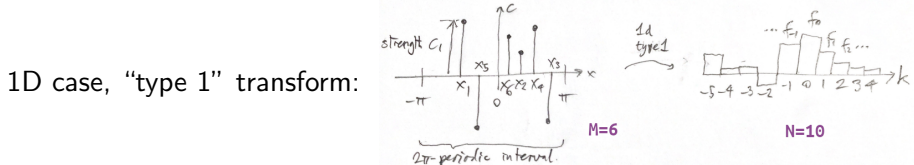

Given locations  $x_1, \ldots, x_M$ , and their "strengths"  $c_1, \ldots, c_M$ , return  $f_k = \sum_{j=1}^M e^{ikx_j} c_j$ , for  $k = -\frac{N}{2}$  $\frac{N}{2}, -\frac{N}{2}+1, \ldots, \frac{N}{2}-2, \frac{N}{2}-1$ 

- Has N outputs, each a sum of M terms: naively  $\mathcal{O}(NM)$  cost (flops)
- Off-grid version of fast Fourier transform (FFT) there  $M = N$  and  $x_i = 2\pi j/N$

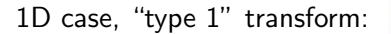

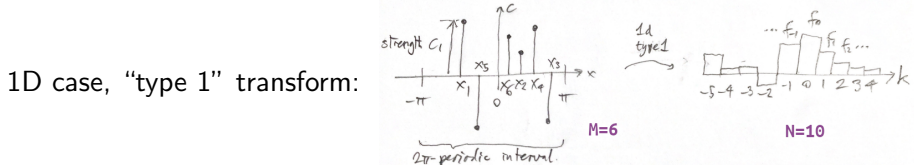

Given locations  $x_1, \ldots, x_M$ , and their "strengths"  $c_1, \ldots, c_M$ , return

$$
f_k = \sum_{j=1}^M e^{ikx_j} c_j, \quad \text{ for } k = -\frac{N}{2}, -\frac{N}{2} + 1, \ldots, \frac{N}{2} - 2, \frac{N}{2} - 1
$$

- Has N outputs, each a sum of M terms: naively  $\mathcal{O}(NM)$  cost (flops)
- Off-grid version of fast Fourier transform (FFT) there  $M = N$  and  $x_i = 2\pi j/N$
- NUFFT does this *fast* in  $O(M + N \log N)$  nearly linear cost
- approximates it to a user-requested  $\varepsilon \quad \varepsilon = 10^{-1}$  (fastest) to  $\varepsilon = 10^{-14}$  (slowest)

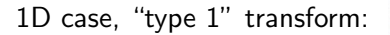

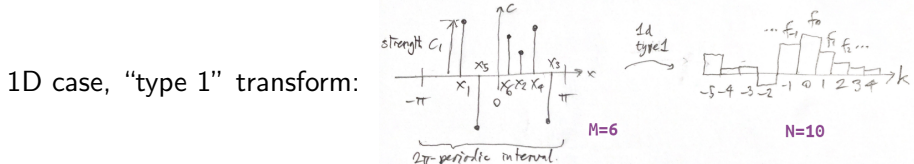

Given locations  $x_1, \ldots, x_M$ , and their "strengths"  $c_1, \ldots, c_M$ , return

$$
f_k = \sum_{j=1}^M e^{ikx_j} c_j, \quad \text{ for } k = -\frac{N}{2}, -\frac{N}{2} + 1, \ldots, \frac{N}{2} - 2, \frac{N}{2} - 1
$$

• Has N outputs, each a sum of M terms: naively  $\mathcal{O}(NM)$  cost (flops)

- Off-grid version of fast Fourier transform (FFT) there  $M = N$  and  $x_i = 2\pi j/N$
- NUFFT does this *fast* in  $O(M + N \log N)$  nearly linear cost
- approximates it to a user-requested  $\varepsilon \quad \varepsilon = 10^{-1}$  (fastest) to  $\varepsilon = 10^{-14}$  (slowest)

"Type 2" is its adjoint (but not inverse!)  $g_j = \sum_N f_k e$  $U \rightarrow NU$ 

• evaluates a given Fourier series at arbitrary targets  $\{x_i\}$ , fast

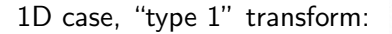

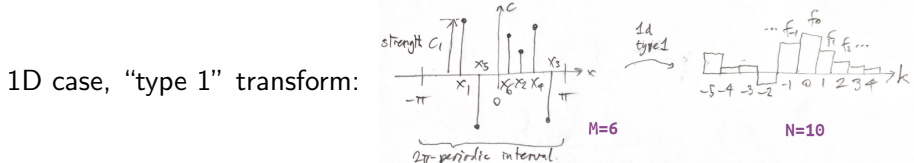

Given locations  $x_1, \ldots, x_M$ , and their "strengths"  $c_1, \ldots, c_M$ , return

$$
f_k = \sum_{j=1}^M e^{ikx_j} c_j, \quad \text{ for } k = -\frac{N}{2}, -\frac{N}{2} + 1, \ldots, \frac{N}{2} - 2, \frac{N}{2} - 1
$$

• Has N outputs, each a sum of M terms: naively  $\mathcal{O}(NM)$  cost (flops)

- Off-grid version of fast Fourier transform (FFT) there  $M = N$  and  $x_i = 2\pi j/N$
- NUFFT does this *fast* in  $O(M + N \log N)$  nearly linear cost
- approximates it to a user-requested  $\varepsilon \quad \varepsilon = 10^{-1}$  (fastest) to  $\varepsilon = 10^{-14}$  (slowest)

"Type 2" is its adjoint (but not inverse!)  $g_j = \sum_N f_k e$  $U \rightarrow NU$ • evaluates a given Fourier series at arbitrary targets  $\{x_i\}$ , fast

"Type 3" as type 1 but arbitrary target freqs.  $\{s_k\}_{k=1}^N$ :  $f_k = \sum_{j=1}^M e^{is_kx_j} c_j$ 

## Higher dimensions also needed 2D type 1:  $f_{k,\ell} = \sum_{j=1}^M e^{i(kx_j + \ell y_j)} c_j$ for  $k, \ell$  in a rectangle of modes  $W_1$  $\overline{r}$ regular grid (U) nonuniform (NU) pts.  $\sum_{j=1}^M e^{i(kx_j+\ell y_j+mz_j)}c_j$  $3D$  type 1:

- dimensions  $\{1, 2, 3\} \times$  types  $\{1, 2, 3\} = 9$  transforms Software design: how to avoid code repetition?
- 9 transforms  $\times$  {float, double} = 18 functions

How reduce number of functions to write and maintain?

etc

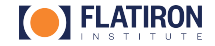

### Who uses such transforms?

- 1) Fourier image reconstruction:  $f_{k,\ell}$  is unknown pixel intensities apparatus measures strengths  $c_j$  at nonuniform frequency points  $\left( \mathsf{x}_j, \mathsf{y}_j \right)$ 
	- MRI (either 2D slice, or 3D)
	- coherent diffraction/powder imaging  $(X-ray)$
	- very long baseline interferometry (VLBI)
	- cryo electron microscopy

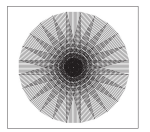

some 2D MRI points

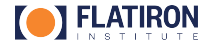

### Who uses such transforms?

- 1) Fourier image reconstruction:  $f_{k,\ell}$  is unknown pixel intensities apparatus measures strengths  $c_j$  at nonuniform frequency points  $\left( \mathsf{x}_j, \mathsf{y}_j \right)$ 
	- MRI (either 2D slice, or 3D)
	- coherent diffraction/powder imaging (X-ray)
	- very long baseline interferometry (VLBI)
	- cryo electron microscopy
- 2) Numerical forward solvers, simulation
	- electrostatics or fluid problems in periodic box

spectral Ewald method: Poisson solve trivial in Fourier space

- numerical PDE eg, interpolating between overlapping grids
- eval Fourier *transform* by numerical quadrature (type 1)
- Fresnel diffraction (optics)

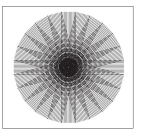

some 2D MRI points

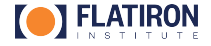

## Who uses such transforms?

- 1) Fourier image reconstruction:  $f_{k,\ell}$  is unknown pixel intensities apparatus measures strengths  $c_j$  at nonuniform frequency points  $\left( \mathsf{x}_j, \mathsf{y}_j \right)$ 
	- MRI (either 2D slice, or 3D)
	- coherent diffraction/powder imaging (X-ray)
	- very long baseline interferometry (VLBI)
	- cryo electron microscopy
- 2) Numerical forward solvers, simulation
	- electrostatics or fluid problems in periodic box

spectral Ewald method: Poisson solve trivial in Fourier space

- numerical PDE eg, interpolating between overlapping grids
- eval Fourier *transform* by numerical quadrature (type 1)
- Fresnel diffraction (optics)
- 3) Spatial/temporal statistics
	- power-spectrum of NU time-series, or point-masses galaxies
	- fast kernel apply in Gaussian process regression

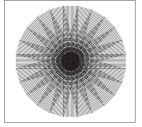

some 2D MRI points

Probably the most famous astro image of 2019: 10<sup>-10</sup> radian resolution!

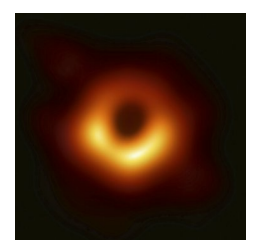

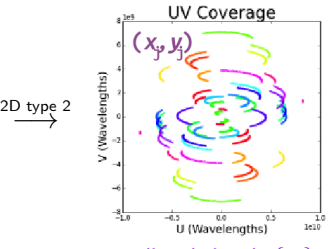

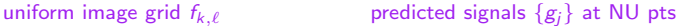

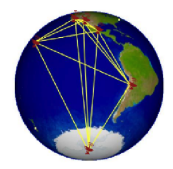

Telescope Locations

Probably the most famous astro image of  $2019$ :  $10^{-10}$  radian resolution!

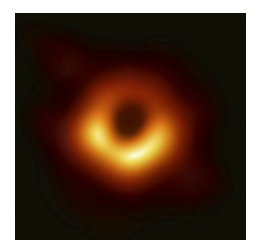

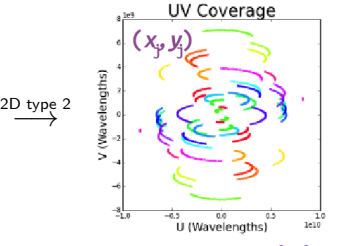

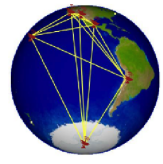

Telescope Locations

uniform image grid  $f_{k,\ell}$  predicted signals  $\{g_i\}$  at NU pts

our library (FINUFFT) used by SMILI code for this image (K. Akiyama, '19)

Probably the most famous astro image of  $2019$ :  $10^{-10}$  radian resolution!

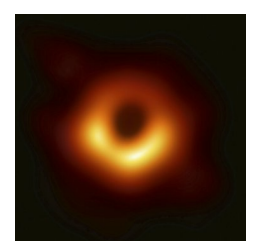

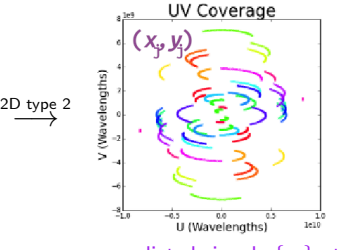

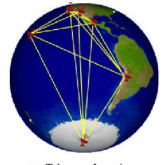

Telescope Locations

uniform image grid  $f_{k,\ell}$  predicted signals  $\{g_i\}$  at NU pts

• our library (FINUFFT) used by SMILI code for this image (K. Akiyama, '19)

How? the above is a linear forward model:  $g = Af$  big dense matrix A

Probably the most famous astro image of  $2019$ :  $10^{-10}$  radian resolution!

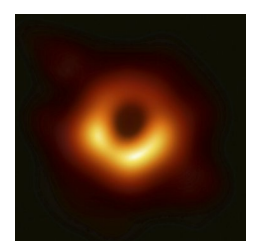

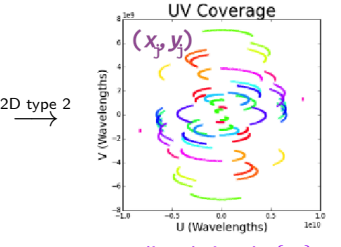

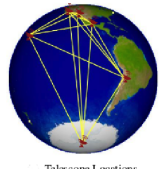

Telescope Locations

uniform image grid  $f_{k,\ell}$  predicted signals  $\{g_i\}$  at NU pts

• our library (FINUFFT) used by SMILI code for this image (K. Akiyama, '19)

How? the above is a linear *forward model*:  $g = Af$  big dense matrix A Iterative optimization of  $f$  until it best fits the detected signal:

$$
\textit{f}_{\text{recon}}~=~\text{arg}\min_{\textit{f}}~\|\textit{A}\textit{f}-\textit{g}_{\text{detected}}\|_2^2+\lambda_1\|\textit{f}\|_1+\lambda_{\text{TV}}\|\textit{f}\|_{\text{TV}}
$$

• each iteration, A and A<sup>\*</sup> applied fast by NUFFTs dominant cost, I think

same idea in other 2D or 3D Fourier imaging (MRI, cryo-EM, etc)

(Dutt–Rokhlin '93, Steidl '98, Greengard–Lee '04, Potts et al, . . . )

**Eg, 1D Type 1:** set up new grid on  $[0, 2\pi)$  with  $n = 2N$  points, say

(Dutt–Rokhlin '93, Steidl '98, Greengard–Lee '04, Potts et al, . . . )

**Eg, 1D Type 1:** set up new grid on  $[0, 2\pi)$  with  $n = 2N$  points, say

**Design a kernel**  $\psi(x)$  fun math: small width (w grid-points) YET  $\varepsilon$ -small Fourier tails

(Dutt–Rokhlin '93, Steidl '98, Greengard–Lee '04, Potts et al, . . . )

**Eg, 1D Type 1:** set up new grid on  $[0, 2\pi)$  with  $n = 2N$  points, say **Design a kernel**  $\psi(x)$  fun math: small width (w grid-points) YET  $\varepsilon$ -small Fourier tails

 $1)$   $\mathsf{Spread}$  each spike  $c_j$  onto grid  $b_\ell = \sum_{j=1}^M c_j \psi(\ell h - x_j)$  detail: 2 $\pi$ -periodize

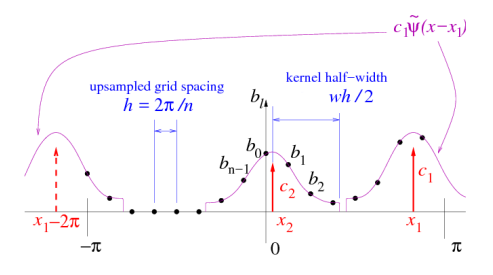

 $\mathcal{O}(w^dM)$  flops  $O(wdM)$  kernel evals often dominates cost

(Dutt–Rokhlin '93, Steidl '98, Greengard–Lee '04, Potts et al, . . . )

**Eg, 1D Type 1:** set up new grid on  $[0, 2\pi)$  with  $n = 2N$  points, say **Design a kernel**  $\psi(x)$  fun math: small width (w grid-points) YET  $\varepsilon$ -small Fourier tails

 $1)$   $\mathsf{Spread}$  each spike  $c_j$  onto grid  $b_\ell = \sum_{j=1}^M c_j \psi(\ell h - x_j)$  detail: 2 $\pi$ -periodize

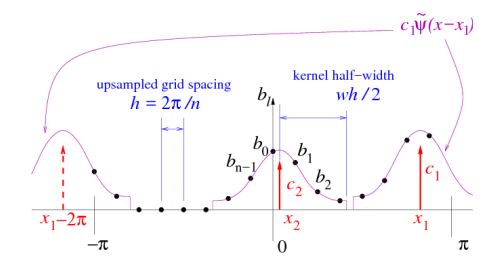

 $\mathcal{O}(w^dM)$  flops  $O(wdM)$  kernel evals often dominates cost

2) Let  $\{\hat{b}_k\}$  = size-n **FFT** of  $\{b_l\}$ 

(Dutt–Rokhlin '93, Steidl '98, Greengard–Lee '04, Potts et al, . . . )

**Eg, 1D Type 1:** set up new grid on  $[0, 2\pi)$  with  $n = 2N$  points, say **Design a kernel**  $\psi(x)$  fun math: small width (w grid-points) YET  $\varepsilon$ -small Fourier tails

 $1)$   $\mathsf{Spread}$  each spike  $c_j$  onto grid  $b_\ell = \sum_{j=1}^M c_j \psi(\ell h - x_j)$  detail: 2 $\pi$ -periodize

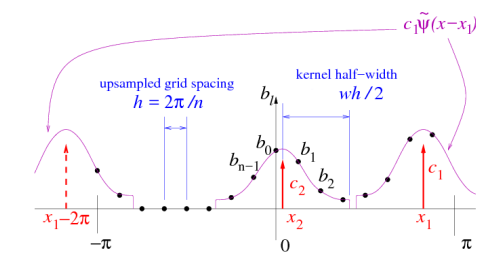

 $\mathcal{O}(w^dM)$  flops  $O(wdM)$  kernel evals often dominates cost

2) Let  $\{\hat{b}_k\}$  = size-n **FFT** of  $\{b_l\}$ 3) Correct for spreading:  $\tilde{f}_k = \frac{1}{\hat{\psi}(k)} \hat{b}$ 

keep only low modes  $-N/2 \le k < N/2$ 

(Dutt–Rokhlin '93, Steidl '98, Greengard–Lee '04, Potts et al, . . . )

**Eg, 1D Type 1:** set up new grid on  $[0, 2\pi)$  with  $n = 2N$  points, say **Design a kernel**  $\psi(x)$  fun math: small width (w grid-points) YET  $\varepsilon$ -small Fourier tails  $1)$   $\mathsf{Spread}$  each spike  $c_j$  onto grid  $b_\ell = \sum_{j=1}^M c_j \psi(\ell h - x_j)$  detail: 2 $\pi$ -periodize

> $c_1\Psi(x-x_1)$ kernel half-width upsampled grid spacing  $h = 2\pi/n$  $\pi$

 $\mathcal{O}(w^dM)$  flops  $O(wdM)$  kernel evals often dominates cost

2) Let  $\{\hat{b}_k\}$  = size-n **FFT** of  $\{b_l\}$ 3) Correct for spreading:  $\tilde{f}_k = \frac{1}{\hat{\psi}(k)} \hat{b}$ keep only low modes  $-N/2 \le k < N/2$ 

• Type 2 reverses the steps; Type 3 is "Type 2 wrapped inside a Type 1"

 $fi$  NUFF

Prehistory (2015): Leslie Greengard, Jeremy Magland, Marina Spivak, myself, at SCDA NUFFT needed for imaging (cryo-EM, etc) had: NYU single-threaded Fortran, Gaussian kernel  $\psi(x)$  too wide (Greengard–Lee '09) also: NFFT3 C++, multithreaded, hard to use, user chooses  $\psi(x)$  (Keiner et al '06) Wanted faster multithreaded code, easy-to-use from many languages

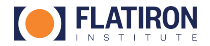

 $fi$  NUFF

Prehistory (2015): Leslie Greengard, Jeremy Magland, Marina Spivak, myself, at SCDA NUFFT needed for imaging (cryo-EM, etc) had: NYU single-threaded Fortran, Gaussian kernel  $\psi(x)$  too wide (Greengard–Lee '09) also: NFFT3 C++, multithreaded, hard to use, user chooses  $\psi(x)$  (Keiner et al '06) Wanted faster multithreaded code, easy-to-use from many languages 2015: Jeremy: a  $C_{++}$  multithreaded spreader, nufft\_comparison

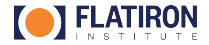

Prehistory (2015): Leslie Greengard, Jeremy Magland, Marina Spivak, myself, at SCDA NUFFT needed for imaging (cryo-EM, etc) had: NYU single-threaded Fortran, Gaussian kernel  $\psi(x)$  too wide (Greengard–Lee '09)

also: NFFT3 C++, multithreaded, hard to use, user chooses  $\psi(x)$  (Keiner et al '06) Wanted faster multithreaded code, easy-to-use from many languages

2015: Jeremy: a  $C_{++}$  multithreaded spreader, nufft\_comparison

[2016: Flatiron Institute founded]

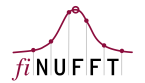

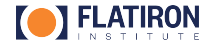

Prehistory (2015): Leslie Greengard, Jeremy Magland, Marina Spivak, myself, at SCDA NUFFT needed for imaging (cryo-EM, etc)

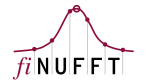

had: NYU single-threaded Fortran, Gaussian kernel  $\psi(x)$  too wide (Greengard–Lee '09)

also: NFFT3 C++, multithreaded, hard to use, user chooses  $\psi(x)$  (Keiner et al '06) Wanted faster multithreaded code, easy-to-use from many languages

2015: Jeremy: a  $C_{++}$  multithreaded spreader, nufft\_comparison

- [2016: Flatiron Institute founded]
- 2017: I got excited, wrote FINUFFT building on J's ideas/code. Me: C/Fort/Matlab I write C++ like "C plus pass-by-reference", simple, no STL, no classes, no namespacing. . . Fix nearly-optimal  $\psi(x) = e^{\beta \sqrt{1-x^2}}$ , think it's faster to eval. than others (I was wrong)

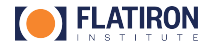

Prehistory (2015): Leslie Greengard, Jeremy Magland, Marina Spivak, myself, at SCDA NUFFT needed for imaging (cryo-EM, etc)

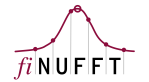

had: NYU single-threaded Fortran, Gaussian kernel  $\psi(x)$  too wide (Greengard–Lee '09)

also: NFFT3 C++, multithreaded, hard to use, user chooses  $\psi(x)$  (Keiner et al '06) Wanted faster multithreaded code, easy-to-use from many languages

2015: Jeremy: a  $C_{++}$  multithreaded spreader, nufft\_comparison

- [2016: Flatiron Institute founded]
- 2017: I got excited, wrote FINUFFT building on J's ideas/code. Me: C/Fort/Matlab I write C++ like "C plus pass-by-reference", simple, no STL, no classes, no namespacing. . . Fix nearly-optimal  $\psi(x) = e^{\beta \sqrt{1-x^2}}$ , think it's faster to eval. than others (I was wrong)

2017-2020: Fortran, MATLAB/Octave, Python, Julia wrappers; GPU code

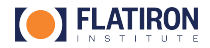

Prehistory (2015): Leslie Greengard, Jeremy Magland, Marina Spivak, myself, at SCDA NUFFT needed for imaging (cryo-EM, etc)

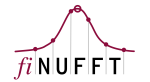

had: NYU single-threaded Fortran, Gaussian kernel  $\psi(x)$  too wide (Greengard–Lee '09)

also: NFFT3 C++, multithreaded, hard to use, user chooses  $\psi(x)$  (Keiner et al '06) Wanted faster multithreaded code, easy-to-use from many languages

2015: Jeremy: a  $C_{++}$  multithreaded spreader, nufft\_comparison

- [2016: Flatiron Institute founded]
- 2017: I got excited, wrote FINUFFT building on J's ideas/code. Me: C/Fort/Matlab I write C++ like "C plus pass-by-reference", simple, no STL, no classes, no namespacing. . . Fix nearly-optimal  $\psi(x) = e^{\beta \sqrt{1-x^2}}$ , think it's faster to eval. than others (I was wrong)

2017-2020: Fortran, MATLAB/Octave, Python, Julia wrappers; GPU code

now: 212 GitHub stars, dozens of known users national labs, on 6000 GPUs, etc

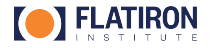

Prehistory (2015): Leslie Greengard, Jeremy Magland, Marina Spivak, myself, at SCDA NUFFT needed for imaging (cryo-EM, etc)

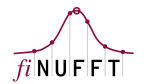

had: NYU single-threaded Fortran, Gaussian kernel  $\psi(x)$  too wide (Greengard–Lee '09)

also: NFFT3 C++, multithreaded, hard to use, user chooses  $\psi(x)$  (Keiner et al '06) Wanted faster multithreaded code, easy-to-use from many languages

2015: Jeremy: a  $C++$  multithreaded spreader,  $nuft_{\text{1}}$  comparison

- [2016: Flatiron Institute founded]
- 2017: I got excited, wrote FINUFFT building on J's ideas/code. Me: C/Fort/Matlab I write C++ like "C plus pass-by-reference", simple, no STL, no classes, no namespacing. . . Fix nearly-optimal  $\psi(x) = e^{\beta \sqrt{1-x^2}}$ , think it's faster to eval. than others (I was wrong)

2017-2020: Fortran, MATLAB/Octave, Python, Julia wrappers; GPU code

- now: 212 GitHub stars, dozens of known users national labs, on 6000 GPUs, etc Lesson: keep a CHANGELOG in your repo commit messages not enough  $\circ$
- "Small" (lib = 3k lines of  $C_{++}$ ) Dive into some aspects...

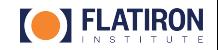

### Performance: kernel  $\psi(x)$  evaluation

Problem: for some chips & compilers,  $exp(x)$  slow (40 M evals/sec/core) Fix: piecewise polynomial approx  $+$  Horner's rule C gen. by MATLAB!

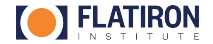

### Performance: kernel  $\psi(x)$  evaluation

Problem: for some chips & compilers,  $exp(x)$  slow (40 M evals/sec/core) Fix: piecewise polynomial approx  $+$  Horner's rule C gen. by MATLAB!

```
// Code generated by gen all horner C code.m in finufft/devel
// Authors: Alex Barnett & Ludvin af Klinteberg,
// (C) The Simons Foundation, Inc.
  if (w==2) {
   FLT c0[1] = {4.5147843243215315F+81, 4.5147043243215380F+81, 8.88088888888888F+88, 8.88888888888888888F+88};
   for (int i=0; i<4; i++) ker[i] = c0[i] + z*(c1[i] + z*(c2[i] + z*(c3[i] + z*(c4[i]))));
  \} else if (w==3) {
   FLT c0[] = {1.5653991189315119E+02, 8.8006872410780295E+02, 1.5653991189967152E+02, 0.00000000000000000E+00};
   FLT c111 = {3.1653018869611077E+02, 7.4325702843759617E-14, -3.1653018868907071E+02, 0.00000000000000000E+00};
   FLT c2T1 = {1,7742692790454484E+02, -3,3149255274727801E+02, 1,7742692791117119E+02, 0.00000000000000000E+00};
   FIT C3I = \{ -1, 5357716116473156F+01, 9, 5071486252033243F-15, 1, 5357716122720193F+01, 0, 0000000000000000F+00 \}FLT c4\overline{1} = \overline{1} - 3.7757583061523668E + 01.5.3222970968867315E + 01. -3.7757583054647384E + 01. 0.0000000000000000E + 00}FLT c5[] = {-3.9654011076088804E+00, 1.8062124448285358E-13, 3.9654011139270540E+00, 0.00000000000000000E+00};
   for (int i=0; i<4; i++) ker[i] = c0[i] + z*(c1[i] + z*(c2[i] + z*(c3[i] + z*(c4[i] + z*(c5[i])))));
  } else if (w==4) {
   FLT c0[1 = {5,4284366850213200E+02, 1,0073871433088398E+04, 1,0073871433088396E+04, 5,4284366850213223E+02};
   FLT c1[] = (1.4650917259256939E+03, 6.1905285583602863E+03, -6.1905285583602881E+03, -1.4650917259256937E+03};
   FLT c2[] = {1.4186910680718345E+03, -1.3995339862725591E+03, -1.3995339862725598E+03, 1.4186910680718347E+03};
   FLT c311 = {5.1133995502497419E+02, -1.4191608683682996E+03, 1.4191608683682998E+03, -5.1133995502497424E+02};
   FLT c4 1 = {-4.8293622641174039E+01. 3.9393732546135226E+01. 3.9393732546135816E+01. -4.8293622641174061E+01};
   FLT c5[] = {-7.8386867802392288E+01. 1.4918904800408930E+02. -1.4918904800408751E+02. 7.8386867802392359E+01}:
   FLT c6] = {-1.0039212571700894E+01, 5.0626747735616746E+00, 5.0626747735625512E+00, -1.0039212571700640E+01};
   for (int i=0; i<4; i++) ker[i] = c0[i] + z*(c1[i] + z*(c2[i] + z*(c3[i] + z*(c4[i] + z*(c5[i] + z*(c6[i]))))));
  \} else if (w==5) {
   FLT c0[] = {9.9223677575398392E+02, 3.7794697666613320E+04, 9.8715771010760494E+04, 3.7794697666613283E+04, 9.9223P
-:--- ker horner allw loop.c Top L1 Git-master (C/*l WS Abbrev)
```
- GCC/ICC compilers SIMD-vectorize this; get 400-700 M evals/sec/core
- think hard re SIMD, but avoid maintaining intrinsics immintrin.h
- are exploring custom  $AVX512$  (Wenda Zhou + R. Blackwell)

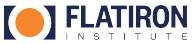

### Performance: spreading

The *order* in which NU points spread to grid has big effect on speed!

- bin-sort NU pts (into  $16 \times 4 \times 4$  cuboids of grid)
- process all pts in bin 1, then bin 2,  $\ldots$  good for keeping grid in cache(J. Magland)
- multithreaded the bin-sort (2023: M. Reinecke speeds it up!)

### Performance: spreading

The *order* in which NU points spread to grid has big effect on speed!

- bin-sort NU pts (into  $16 \times 4 \times 4$  cuboids of grid)
- process all pts in bin 1, then bin 2,  $\ldots$  good for keeping grid in cache(J. Magland)
- multithreaded the bin-sort (2023: M. Reinecke speeds it up!)

#### Load-balanced multithreading (also collab with J. Magland)

Type-2 easy: OpenMP parallel over NU pts no collisons reading from U blocks Type-1 not so: writes collide! load-balance via "subproblems" each of 10<sup>4</sup> NU pts

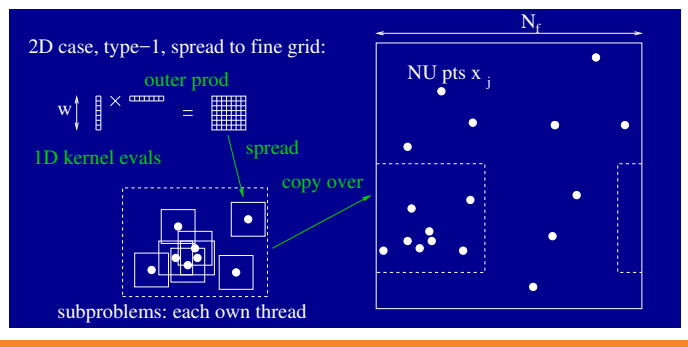

#### 2017: I wanted simple, familiar to users in  $C/$  Fortran and match NYU code

C-compatible: pass pointers, explicit array sizes, return value is error code. . .

```
int M = 1e8; \frac{1}{2} and \frac{1}{2} and \frac{1}{2} and \frac{1}{2} and \frac{1}{2} and \frac{1}{2} and \frac{1}{2} and \frac{1}{2} and \frac{1}{2} and \frac{1}{2} and \frac{1}{2} and \frac{1}{2} and \frac{1}{2} and \frac{1}{2} and \frac{1}{2} and
vector<double> x(M); // NU pts
vector<complex<double> > c(M); // NU strengths
// (here user fills x and c as they like)
int N = 1e7; \frac{1}{2} // number of output modes
vector \text{&} \text{&} x \text{&} \text{&} x \text{&} x \text{&}int status = finufft1d1(M, &x[0], &c[0], +1, 1e-9, N, &f[0], NULL); // do it
```
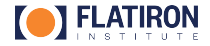

#### 2017: I wanted simple, familiar to users in  $C/$  Fortran and match NYU code

C-compatible: pass pointers, explicit array sizes, return value is error code. . .

```
int M = 1e8; \frac{1}{2} and \frac{1}{2} and \frac{1}{2} and \frac{1}{2} and \frac{1}{2} and \frac{1}{2} and \frac{1}{2} and \frac{1}{2} and \frac{1}{2} and \frac{1}{2} and \frac{1}{2} and \frac{1}{2} and \frac{1}{2} and \frac{1}{2} and \frac{1}{2} and
vector<double> x(M); // NU pts
vector<complex<double> > c(M); // NU strengths
// (here user fills x and c as they like)
int N = 1e7; \frac{1}{2} // number of output modes
vector \text{<} \text{coupling} > f(N); // allocate output array
int status = finufft1d1(M, kx[0], kc[0], +1, 1e-9, N, kf[0], NULL); // do it
```
• Why last arg NULL? it accepts ptr to options C-struct eg, opts.debug=2

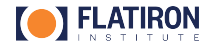

#### 2017: I wanted simple, familiar to users in  $C/$  Fortran and match NYU code

C-compatible: pass pointers, explicit array sizes, return value is error code. . .

```
int M = 1e8; \frac{1}{2} and \frac{1}{2} and \frac{1}{2} and \frac{1}{2} and \frac{1}{2} and \frac{1}{2} and \frac{1}{2} and \frac{1}{2} and \frac{1}{2} and \frac{1}{2} and \frac{1}{2} and \frac{1}{2} and \frac{1}{2} and \frac{1}{2} and \frac{1}{2} and
vector<double> x(M); // NU pts
vector<complex<double> > c(M); // NU strengths
// (here user fills x and c as they like)
int N = 1e7; \frac{1}{2} // number of output modes
vector \text{Complex} \text{double} > f(N); // allocate output array
int status = finufft1d1(M, &x[0], &c[0], +1, 1e-9, N, &f[0], NULL); // do it
```
• Why last arg NULL? it accepts ptr to options C-struct eg, opts.debug=2

2018: Batch transforms sharing NU pts: finufft1d1many(ntrans, M, ...) batch FFTW often faster, sorting only done once

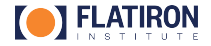

#### 2017: I wanted simple, familiar to users in  $C/$  Fortran and match NYU code

C-compatible: pass pointers, explicit array sizes, return value is error code. . .

```
int M = 1e8; \frac{1}{2} and \frac{1}{2} and \frac{1}{2} and \frac{1}{2} and \frac{1}{2} and \frac{1}{2} and \frac{1}{2} and \frac{1}{2} and \frac{1}{2} and \frac{1}{2} and \frac{1}{2} and \frac{1}{2} and \frac{1}{2} and \frac{1}{2} and \frac{1}{2} and
vector<double> x(M); // NU pts
vector<complex<double> > c(M); // NU strengths
// (here user fills x and c as they like)
int N = 1e7; \frac{1}{2} // number of output modes
vector \text{Complex} \text{double} > f(N); // allocate output array
int status = finufft1d1(M, &x[0], &c[0], +1, 1e-9, N, &f[0], NULL); // do it
```
• Why last arg NULL? it accepts ptr to options C-struct eg, opts.debug=2

2018: Batch transforms sharing NU pts: finufft1d1many(ntrans, M, ...) batch FFTW often faster, sorting only done once 2020: maintaining  $18 \times 2$  functions too much pain  $\rightarrow$  "guru" interface 4-function pattern: Create plan, Set the NU pts, Execute transform(s), Destroy plan. finufft plan: "opaque" pointer to (private) C++ struct. (as in Brian's talk)

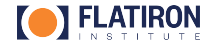

#### 2017: I wanted simple, familiar to users in  $C/$  Fortran and match NYU code

C-compatible: pass pointers, explicit array sizes, return value is error code. . .

```
int M = 1e8; \frac{1}{2} and \frac{1}{2} and \frac{1}{2} and \frac{1}{2} and \frac{1}{2} and \frac{1}{2} and \frac{1}{2} and \frac{1}{2} and \frac{1}{2} and \frac{1}{2} and \frac{1}{2} and \frac{1}{2} and \frac{1}{2} and \frac{1}{2} and \frac{1}{2} and
vector<double> x(M); // NU pts
vector<complex<double> > c(M); // NU strengths
// (here user fills x and c as they like)
int N = 1e7;<br>vector<complex<double> > f(N);<br>// allocate output array
vector<complex<double> > f(N);
int status = finufft1d1(M, &x[0], &c[0], +1, 1e-9, N, &f[0], NULL); // do it
```
• Why last arg NULL? it accepts ptr to options C-struct eg, opts.debug=2

2018: Batch transforms sharing NU pts: finufft1d1many(ntrans, M, ...) batch FFTW often faster, sorting only done once 2020: maintaining  $18 \times 2$  functions too much pain  $\rightarrow$  "guru" interface 4-function pattern: Create plan, Set the NU pts, Execute transform(s), Destroy plan. finufft plan: "opaque" pointer to (private) C++ struct. (as in Brian's talk) Lesson: learn about public vs private headers, namespacing (as I had to) Lesson: think hard about interface, break it VERY rarely! help users: preserve all simple and batch interfaces (they call guru)

### Wrappers to other languages: expands user base

Guru interface made wrapping easier: just wrap 4 funcs, pass opaque ptr write the simple and batched functions via a few lines in each high-level language

#### MATLAB/Octave (Libin Lu)

simple for users  $f = f \text{inufft1d1}(x, c, +1, 1e-9, N);$ 

• still recommend MWrap to auto-gen MEX code horror (Bindel '09)

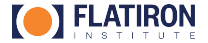

### Wrappers to other languages: expands user base

Guru interface made wrapping easier: just wrap 4 funcs, pass opaque ptr write the simple and batched functions via a few lines in each high-level language

### MATLAB/Octave (Libin Lu)

- simple for users  $f = f \text{inufft1d1}(x, c, +1, 1e-9, N);$
- still recommend MWrap to auto-gen MEX code horror (Bindel '09)

#### Python

2018: Dan Foreman-Mackey wrote a pybind11 wrapper to FINUFFT

• served well for a while. But eg forced recompile of libfinufft.so

2020: Joakim Andén switched us to ctypes nice, 1000 lines incl. auto-doc-gen

Others have wrapped (cu)FINUFFT in autodiff frameworks: tensorflow-nufft, jax-finufft, pytorch-finufft

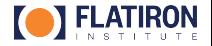

### Wrappers to other languages: expands user base

Guru interface made wrapping easier: just wrap 4 funcs, pass opaque ptr write the simple and batched functions via a few lines in each high-level language

### MATLAB/Octave (Libin Lu)

- simple for users  $f = f \text{inufft1d1}(x, c, +1, 1e-9, N);$
- still recommend MWrap to auto-gen MEX code horror (Bindel '09)

#### Python

2018: Dan Foreman-Mackey wrote a pybind11 wrapper to FINUFFT

- served well for a while. But eg forced recompile of libfinufft.so
- 2020: Joakim Andén switched us to ctypes nice, 1000 lines incl. auto-doc-gen

Others have wrapped (cu)FINUFFT in autodiff frameworks: tensorflow-nufft, jax-finufft, pytorch-finufft

Julia wrapper is separate repo: helps separate concerns (L. af Klinteberg) Lessons: each new language brings installation troubles linux/OSX/Windows

Need tests that check accuracy for all transforms fail if measured error  $> 10\varepsilon$ ?

> make test [includes bunch of edge cases M=0, N=0, eps=0.0, etc...] 0 segfaults out of 8 tests done

0 fails out of 8 tests done

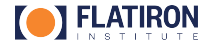

Need tests that check accuracy for all transforms fail if measured error  $>10\varepsilon$ ?

> make test [includes bunch of edge cases M=0, N=0, eps=0.0, etc...] 0 segfaults out of 8 tests done 0 fails out of 8 tests done

A story: I wrote  $f_{\text{inufft1d\_test}}$ , etc, writes to stdout for humans...

```
test 1d type 1:
1000000 NU pts to 1000000 modes in 0.0829 s 1.21e+07 NU pts/s
one mode: rel err in F[370000] is 6.59e-08
[...]
                                    Such speed and accuracy testers are crucial for progress
```
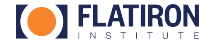

Need tests that check accuracy for all transforms fail if measured error  $>10\varepsilon$ ?

> make test [includes bunch of edge cases M=0, N=0, eps=0.0, etc...] 0 segfaults out of 8 tests done 0 fails out of 8 tests done

A story: I wrote  $f_{\text{inufft1d\_test}}$ , etc, writes to stdout for humans...

test 1d type 1: 1000000 NU pts to 1000000 modes in 0.0829 s 1.21e+07 NU pts/s one mode: rel err in F[370000] is 6.59e-08 [...] Such speed and accuracy testers are crucial for progress

To make a pass-fail test, wrote bash to pipe stdout to numdiff (linux tool)

3 years later: OSX, Windows users cannot find numdiff, ugh!

thus: each  $C++$  test driver now uses exit code 0 for success, 1 for fail

Lesson: remove all nonessential dependencies. Use exit code as test result.

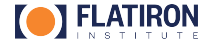

Need tests that check accuracy for all transforms fail if measured error  $>10\varepsilon$ ?

> make test [includes bunch of edge cases M=0, N=0, eps=0.0, etc...] 0 segfaults out of 8 tests done 0 fails out of 8 tests done

A story: I wrote  $f_{\text{inufft1d\_test}}$ , etc, writes to stdout for humans...

test 1d type 1: 1000000 NU pts to 1000000 modes in 0.0829 s 1.21e+07 NU pts/s one mode: rel err in F[370000] is 6.59e-08 [...] Such speed and accuracy testers are crucial for progress To make a pass-fail test, wrote bash to pipe stdout to numdiff (linux tool) 3 years later: OSX, Windows users cannot find numdiff, ugh! thus: each  $C++$  test driver now uses exit code 0 for success, 1 for fail Lesson: remove all nonessential dependencies. Use exit code as test result. Lesson: make tests (and examples) for each wrapped language

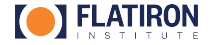

Need tests that check accuracy for all transforms fail if measured error  $>10\varepsilon$ ?

> make test [includes bunch of edge cases M=0, N=0, eps=0.0, etc...] 0 segfaults out of 8 tests done 0 fails out of 8 tests done

A story: I wrote  $f_{\text{inufft1d\_test}}$ , etc, writes to stdout for humans...

test 1d type 1: 1000000 NU pts to 1000000 modes in 0.0829 s 1.21e+07 NU pts/s one mode: rel err in F[370000] is 6.59e-08 [...] Such speed and accuracy testers are crucial for progress To make a pass-fail test, wrote bash to pipe stdout to numdiff (linux tool) 3 years later: OSX, Windows users cannot find numdiff, ugh! thus: each  $C++$  test driver now uses exit code 0 for success, 1 for fail Lesson: remove all nonessential dependencies. Use exit code as test result. Lesson: make tests (and examples) for each wrapped language Continuous Integration (CI) each GitHub push reruns tests: OC++ Build passing Jenkins (was using makefile, now uses CMake)

### Documentation

C interface (GPU)

Options parameters Error (status) codes

vthon interface

Next topic Installation

**This Page** Show Source

Quick search

ials and annlication

rent proxique,<br>rs, users, and citations

Go

from Fortran

<sup>⊳</sup>vthon interface (GPU)

#### README.md, or a .tex file to PDF, fine for small project, but:

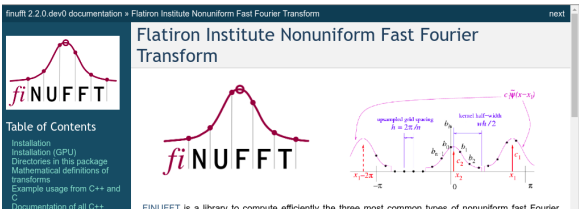

FINUFFT is a library to compute efficiently the three most common types of nonuniform fast Fourier transform (NUFFT) to a specified precision, in one, two, or three dimensions, either on a multi-core shared-memory machine, or on a GPU. It is extremely fast (typically achieving  $10^6$  to  $10^8$  points per second on a CPU, or up to  $10^9$  points per second on a GPU), has very simple interfaces to most major numerical languages (C/C++, Fortran, MATLAB, octave, Python, and Julia), but also has more advanced (vectorized and "guru") interfaces that allow multiple strength vectors and the reuse of FFT plans. The CPU library is written in C++ (with limited use of ++ features), OpenMP, and calls FFTW. It has been developed since 2017 at the Center for Computational Mathematics at the Elatiron Institute by Alex Barnett and others, and is released under an Apache v2 license.

#### What does FINUFFT do?

As an example, given M real numbers  $x_i \in [0, 2\pi)$ , and complex numbers  $c_i$ , with  $j = 1, \ldots, M$ , and a requested integer number of modes  $N$ . FINUFFT can efficiently compute the 1D "type 1" transform, which means to evaluate the  $N$  complex outputs

$$
f_k = \sum_{i=1}^M c_i e^{ikx_j} \,, \qquad \text{for} \ \ k \in \mathbb{Z}, \quad -N/2 \leq k \leq N/2-1 \,.
$$

As with other "fast" algorithms, FINUFFT does not evaluate this sum directly-which would take  $O(NM)$  effort---but rather uses a sequence of steps (in this case, optimally chosen spreading, FFT, and deconvolution) to approximate the vector of answers (1) to within the user's desired relative tolerance, with only  $O(N \log N + M)$  effort, ie, in almost linear time. Thus the speed-up is similar to that of the FFT. You may now want to jump to quickstart, or see the definitions of the other transforms in general dimension.

One interpretation of (1) is: the returned values  $f_k$  are the Fourier series coefficients of the distribution  $f(x) := \sum_{i=1}^{M} c_i \delta(x - x_i)$ , a sum of point-masses with arbitrary locations  $x_i$  and strengths  $c_j$ . Such exponential sums are needed in many applications in science and engineering, inWeb-facing essential for professionalism

- math definitions
- installation
- examples
- tutorial cases
- troubleshooting
- devnotes

. . .

 $(1)$ 

• Decent solution I recommend: sphinx, host at readthedocs.io docs/\*.rst ReStructuredText, in master branch (unlike GHpages) LATEX math pretty good via mathjax, texext

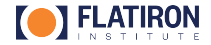

- Decent solution I recommend: sphinx, host at readthedocs.io docs/\*.rst ReStructuredText, in master branch (unlike GHpages) LATEX math pretty good via mathjax, texext
- SSOT: avoid repetition, makes maintenance/changes easier Eg:  $C++$  source has no doc, refers user to docs/ (ie web)

But don't get carried away with obscure doc build automation eg: my bash script auto-generates  $C/C++$  docs, now hard to understand

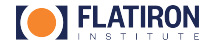

- Decent solution I recommend: sphinx, host at readthedocs.io docs/\*.rst ReStructuredText, in master branch (unlike GHpages) LATEX math pretty good via mathjax, texext
- SSOT: avoid repetition, makes maintenance/changes easier Eg:  $C++$  source has no doc, refers user to docs/ (ie web)

But don't get carried away with obscure doc build automation eg: my bash script auto-generates  $C/C++$  docs, now hard to understand

Describe what your tool does in plain mathematical language Don't assume jargon from one science area ("wavefunction", "k-space" etc) Most MRI NUFFT codes fail to do this ⇒ unusable

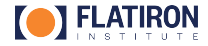

- Decent solution I recommend: sphinx, host at readthedocs.io docs/\*.rst ReStructuredText, in master branch (unlike GHpages) LATEX math pretty good via mathjax, texext
- SSOT: avoid repetition, makes maintenance/changes easier Eg:  $C++$  source has no doc, refers user to docs/ (ie web)

But don't get carried away with obscure doc build automation eg: my bash script auto-generates  $C/C++$  docs, now hard to understand

- Describe what your tool does in plain mathematical language Don't assume jargon from one science area ("wavefunction", "k-space" etc) Most MRI NUFFT codes fail to do this ⇒ unusable
- Always update docs at the time you change the source

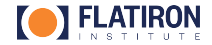

### GPU version

#### cuFINUFFT: CUDA called from  $C++$  (Melody Shih, intern '18, '19 [NYU→NVidia])

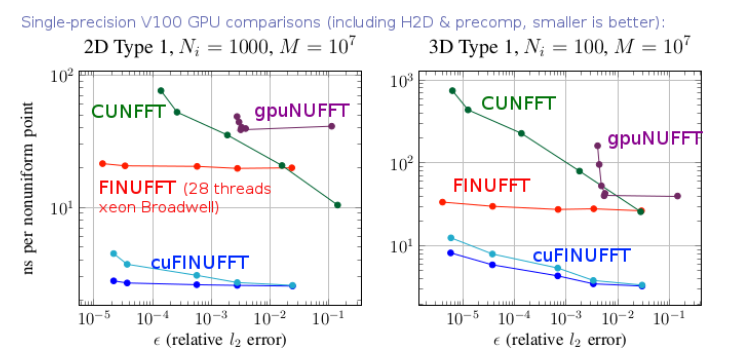

• spreading done in shared memory (subproblems), not global memory (Shih et al, PDSEC 2021, best paper prize)

2023: cleaned up GPU lib  $(+\text{tests},...)$  into FINUFFT repo  $(R. \text{ Blackwell})$ 

Future: language interfaces auto-detect GPU arrays?

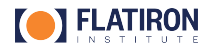

First identify a need  $+$  benchmark existing codes, on same task!

– can you perform task faster / more accurate?

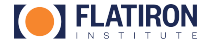

First identify a need  $+$  benchmark existing codes, on same task! – can you perform task faster / more accurate?

Start small, but professionalizing a library involves learning!

- users find bugs you'd never thought of must respond (thanks Libin)
- users make improvement PRs, or beat your speed respond to some
- $-$  be conservative: one change at a time for your sanity (eg: no MPI)
- $-$  try to be somewhat idiomatic I won't use #define FLT double in  $C++$  again  $\circ$

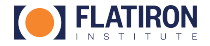

First identify a need  $+$  benchmark existing codes, on same task! – can you perform task faster / more accurate?

Start small, but professionalizing a library involves learning!

- users find bugs you'd never thought of must respond (thanks Libin)
- users make improvement PRs, or beat your speed respond to some
- $-$  be conservative: one change at a time for your sanity (eg: no MPI)
- $-$  trv to be somewhat idiomatic I won't use #define FLT double in C++ again  $\circ$

Collect a great team: software engineers  $+$  interns  $+$  motivated users

- library becomes used © ⇒ more Issues / requests ©<br>– quarterly(?) all-team meeting resolution or prioritize features, drop others
- $-$  quarterly(?) all-team meeting

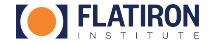

First identify a need  $+$  benchmark existing codes, on same task! – can you perform task faster / more accurate?

Start small, but professionalizing a library involves learning!

- users find bugs you'd never thought of must respond (thanks Libin)
- users make improvement PRs, or beat your speed respond to some
- $-$  be conservative: one change at a time for your sanity (eg: no MPI)
- $-$  trv to be somewhat idiomatic I won't use #define FLT double in C++ again  $\circledcirc$

Collect a great team: software engineers  $+$  interns  $+$  motivated users

- 
- library becomes used © ⇒ more Issues / requests ©<br>– quarterly(?) all-team meeting resolution or prioritize features, drop others  $-$  quarterly(?) all-team meeting

Installation, dependencies & language wrappers takes much of our time!

– helps users, but needs a team (linux,OSX,Windows). Your choice.

Eg: guess which language wrapper SMILI black hole astro code uses?

– still plenty of fun with math & floating-point speed hacking!

Thank-you!

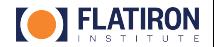